### High Performance Computing and aspects of Computing in Lattice Gauge Theories

 $\sqrt{}$ 

Giannis Koutsou Computation-based Science and Technology Research Centre (CaSToRC) The Cyprus Institute

 $\sqrt{}$ 

EuroPLEx School, 29<sup>th</sup> October 2020

# Lecture 1: Introduction to HPC

#### **29th October**

- Introduction to high performance computing (HPC) and parallel computing
	- o Scalability and other performance metrics
	- Modern HPC architectures and their characteristics
- Supercomputing ecosystem
	- European landscape
	- Exa-scale initiatives
- Considerations when optimizing scientific codes
	- o Simple performance models
	- Outline of select (on-node) optimization strategies

**High performance computing means parallel computing**

#### **High performance computing means parallel computing**

Computers are becoming all the more parallel due to technological constraints

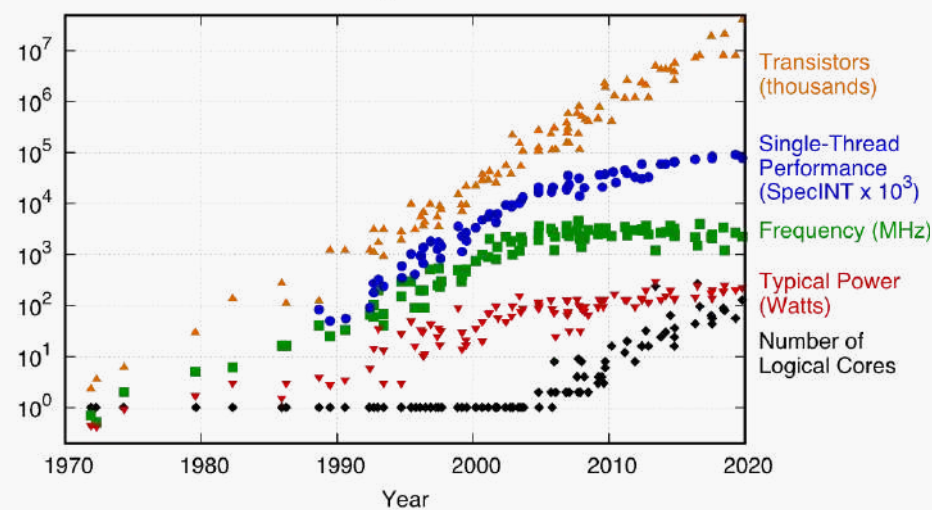

48 Years of Microprocessor Trend Data

<https://github.com/karlrupp/microprocessor-trend-data>

Original data up to the year 2010 collected and plotted by M. Horowitz, F. Labonte, O. Shacham, K. Olukotun, L. Hammond, and C. Batten New plot and data collected for 2010-2019 by K. Rupp

#### **High performance computing means parallel computing**

Computers are becoming all the more parallel due to technological constraints

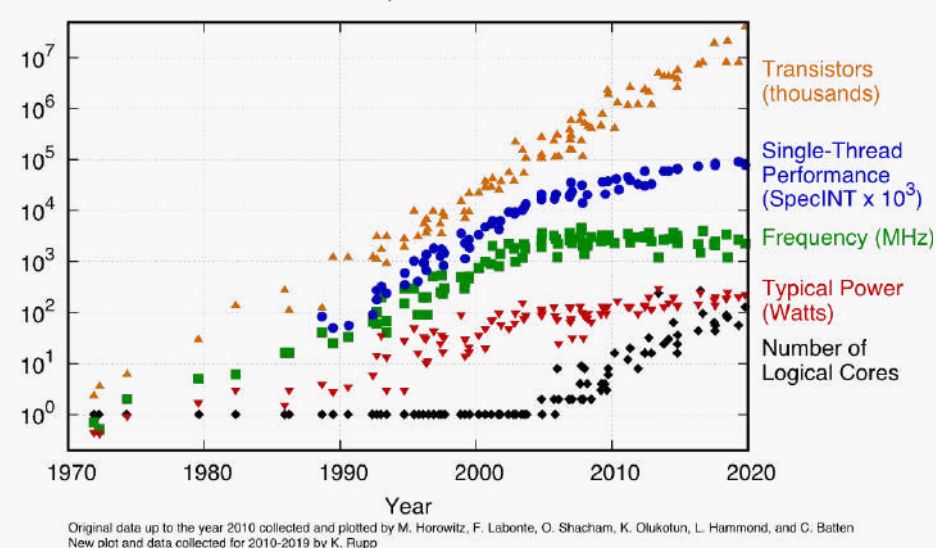

48 Years of Microprocessor Trend Data

<https://github.com/karlrupp/microprocessor-trend-data>

Moore's law: transistor count exponentially increasing (but not as originally expected)

#### **High performance computing means parallel computing**

Computers are becoming all the more parallel due to technological constraints

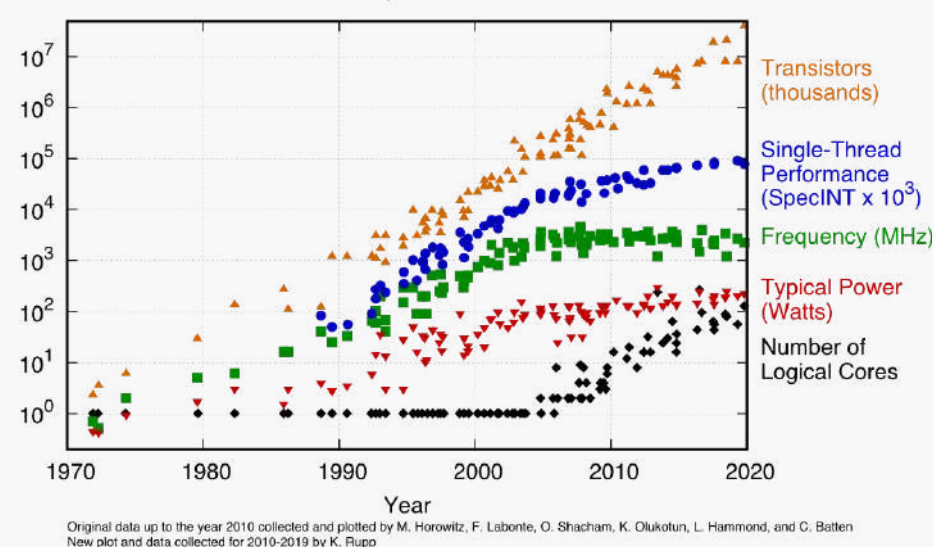

48 Years of Microprocessor Trend Data

<https://github.com/karlrupp/microprocessor-trend-data>

- Moore's law: transistor count exponentially increasing (but not as originally expected)  $\bullet$
- Dennard Scaling:  $\rm P \propto A fV^2$ . Lost around 2006 (P: power,  $\rm A$ : area, f: freq.,  $\rm V$ : voltage)

**High performance computing means parallel computing**

Exploiting parallelism is essential for scientific computing

#### **High performance computing means parallel computing**

- Exploiting parallelism is essential for scientific computing
- Practitioners of computational sciences benefit from knowledge of concepts and challenges of parallel computing

#### **High performance computing means parallel computing**

- Exploiting parallelism is essential for scientific computing
- Practitioners of computational sciences benefit from knowledge of concepts and challenges of parallel computing
	- Architectures and their characteristics
	- Algorithms and how amenable they are to parallelisation
	- Performance metrics and their significance, e.g. sustained and peak floating point performance, bandwidth, scalability

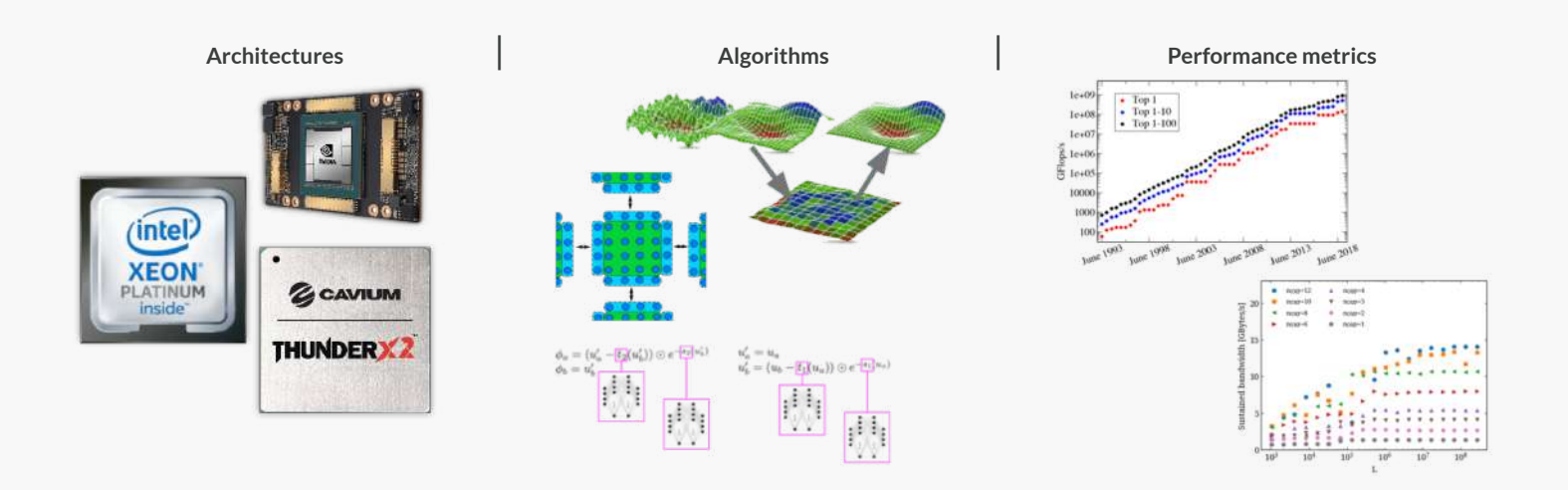

#### **How do we "spend" parallelism?**

- *Capacity computing*
	- <sup>o</sup> Improve time-to-solution of a problem that can also run on less number of processes
	- E.g. solve many small problems
- *Capability computing*
	- Solve a problem that was *impossible* to solve on less processes
	- $\circ$  E.g. solve a problem using N nodes, that cannot fit in memory of less nodes

#### **How do we "spend" parallelism?**

- *Capacity computing*
	- Improve time-to-solution of a problem that can also run on less number of processes
	- E.g. solve many small problems
- *Capability computing*
	- Solve a problem that was *impossible* to solve on less processes
	- E.g. solve a problem using  $N$  nodes, that cannot fit in memory of less nodes

*High Throughput Computing* sometimes used to identify capacity computing, with HPC used to mean capability computing

- **Scalability**: The rate at which time-to-solution improves as we increase processing units
- **Weak scaling**: Increase processing units; keep the **local** problem size fixed  $\Rightarrow$  for increasing global problem size
- $\textbf{Strong scaling:}$  Increase processing units; keep the  $\textbf{global}$  problem size fixed  $\Rightarrow$  for decreasing local problem size

- **Scalability**: The rate at which time-to-solution improves as we increase processing units
- **Weak scaling**: Increase processing units; keep the **local** problem size fixed  $\Rightarrow$  for increasing global problem size
- $\textbf{Strong scaling:}$  Increase processing units; keep the  $\textbf{global}$  problem size fixed  $\Rightarrow$  for decreasing local problem size

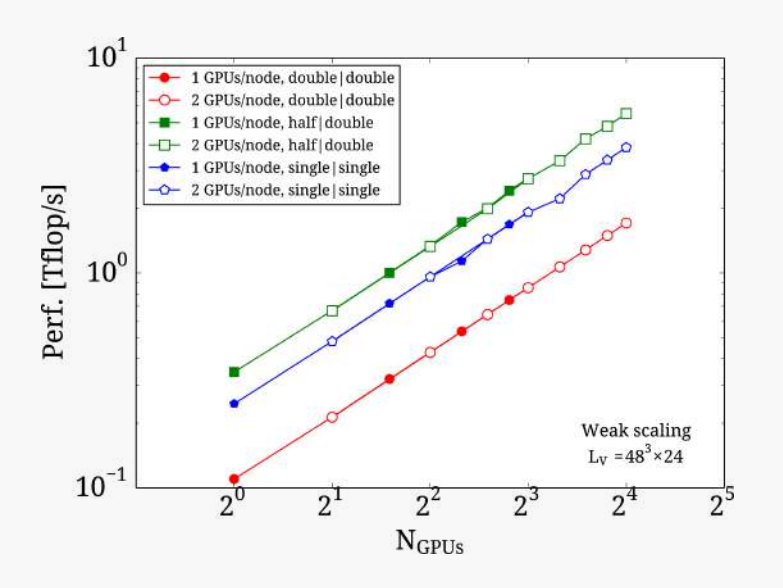

- **Scalability**: The rate at which time-to-solution improves as we increase processing units
- **Weak scaling**: Increase processing units; keep the **local** problem size fixed  $\Rightarrow$  for increasing global problem size
- $\textbf{Strong scaling:}$  Increase processing units; keep the  $\textbf{global}$  problem size fixed  $\Rightarrow$  for decreasing local problem size

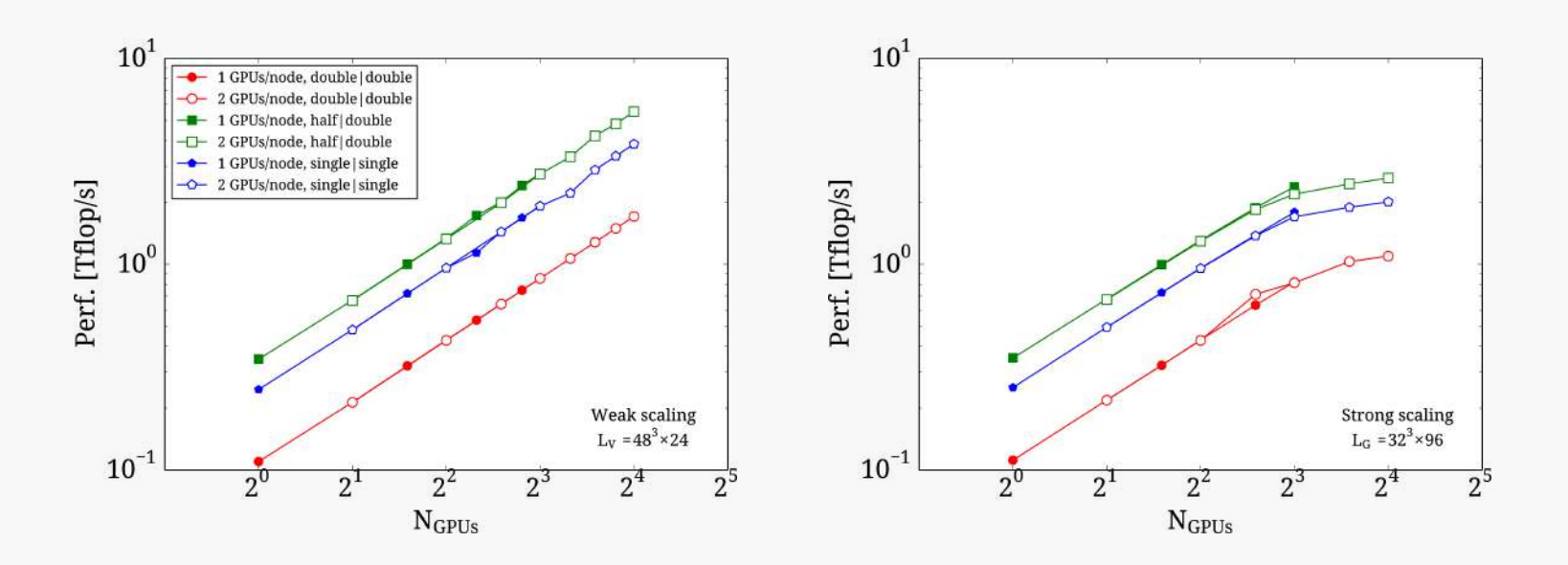

- **Scalability**: The rate at which time-to-solution improves as we increase processing units
- Quantify scalability: Speed-up (S) when using  $N$  processes

$$
S(N) = \frac{T_0}{T(N)}
$$

- $T_0$ : Reference time-to-solution
- $\mathsf{T}(\mathsf{N})$ : Time-to-solution when using  $\mathsf{N}$  processes

- **Scalability**: The rate at which time-to-solution improves as we increase processing units
- Quantify scalability: Speed-up (S) when using  $N$  processes

$$
S(N) = \frac{T_0}{T(N)}
$$

- $T_0$ : Reference time-to-solution
- $\mathsf{T}(\mathsf{N})$ : Time-to-solution when using  $\mathsf{N}$  processes
- Quantify divergence of scalability from ideal: *parallel efficiency*

$$
\varepsilon(N)=S(N)\frac{N_0}{N}
$$

- Ideal scaling:  $\varepsilon(N) \sim 1$
- Typically (e.g. in proposals for computer time) an application is considered "scalable" in the region of  $N$  for which  $\epsilon(N)\geqslant 0.5$

#### **Concepts of parallel computing**

- **Amdahl's Law**: A simple model for the expected scalability of an arbitrary application
	- f: fraction of application that can be parallelized
	- $T_{0}$ : time-to-solution of code when using one process
	- N: Number of processes
- Time-to-solution as a function of  $N$ :

$$
T(N) = (1-f)T_0 + f\frac{T_0}{N}
$$

Speed-up as a function of  $\boldsymbol{\mathsf{N}}$ 

$$
S(N)=\frac{T_0}{T(N)}=\frac{1}{1-f+\frac{f}{N}}
$$

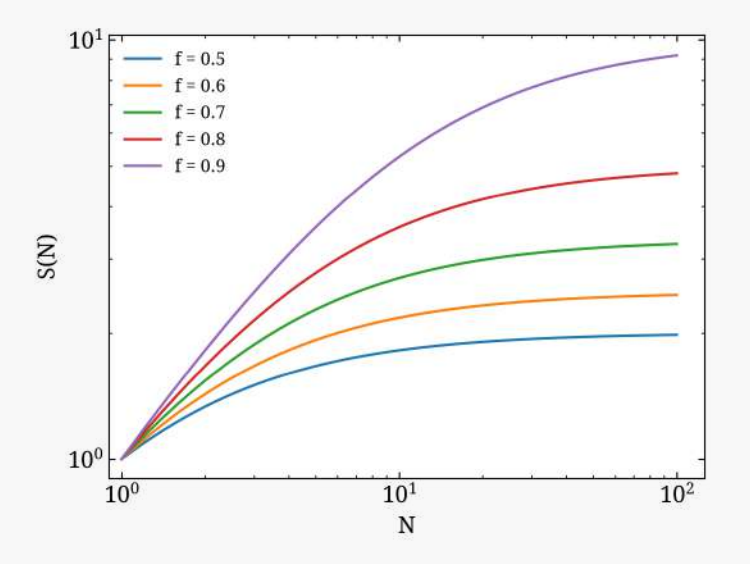

- Performance metrics
	- Floating point rate: number of floating point operations carried out by a computational task per unit time
	- I/O or Bandwidth: bytes read and written per unit time

- Performance metrics
	- Floating point rate: number of floating point operations carried out by a computational task per unit time
	- I/O or Bandwidth: bytes read and written per unit time
- Distinguish between theoretical peak and sustained
	- Theoretical peak: Assuming full utilization of hardware
	- $\circ$  Sustained: measured, e.g. via running an application

- Performance metrics
	- Floating point rate: number of floating point operations carried out by a computational task per unit time
	- I/O or Bandwidth: bytes read and written per unit time
- Distinguish between theoretical peak and sustained
	- Theoretical peak: Assuming full utilization of hardware
	- $\circ$  Sustained: measured, e.g. via running an application
- Note that usually a single floating point operation (flop) is an add, sub, or mul, with other operations (e.g. dev, exponentiation, etc.) typically requiring more than 1 flop.

#### **Concepts of parallel computing**

Taxonomy of computer architectures, *Flynn's Taxonomy*:

- Single Instruction stream, Single Data stream (SISD)
- Multiple Instruction streams, Single Data stream (MISD)
- Single Instruction stream, Multiple Data streams (SIMD)
- Multiple Instruction streams, Multiple Data streams (MIMD)

#### **Concepts of parallel computing**

Taxonomy of computer architectures, *Flynn's Taxonomy*:

- Single Instruction stream, Single Data stream (SISD)
- Multiple Instruction streams, Single Data stream (MISD)
- Single Instruction stream, Multiple Data streams (SIMD)
- Multiple Instruction streams, Multiple Data streams (MIMD)

Parallel computing

- Most computing devices have underlying SIMD architecture units: GPUs, CPUs, etc.
- Most supercomputers can be considered MIMD architectures: multiple interconnected computing devices that can issue the same or different instructions on multiple data

- Compute Nodes
	- Computational units CPU and potentially a co-processor, e.g. a GPU
	- o Memory (i.e. RAM)
	- o Some storage and/or NVMe
	- o Network interfaces, possibly separate between management and workload

- Compute Nodes
	- Computational units CPU and potentially a co-processor, e.g. a GPU
	- o Memory (i.e. RAM)
	- o Some storage and/or NVMe
	- o Network interfaces, possibly separate between management and workload
- Interconnect
	- Interfaces on nodes
	- Wiring and switches

- Compute Nodes
	- Computational units CPU and potentially a co-processor, e.g. a GPU
	- o Memory (i.e. RAM)
	- Some storage and/or NVMe
	- Network interfaces, possibly separate between management and workload
- Interconnect
	- Interfaces on nodes
	- Wiring and switches
- Storage
	- $\circ$  Still predominantly spinning disks
	- Solid state drives are emerging for smaller scratch space
	- Tape systems for archiving

- Compute Nodes
	- Computational units CPU and potentially a co-processor, e.g. a GPU
	- o Memory (i.e. RAM)
	- Some storage and/or NVMe
	- Network interfaces, possibly separate between management and workload
- Interconnect
	- Interfaces on nodes
	- Wiring and switches
- Storage
	- $\circ$  Still predominantly spinning disks
	- Solid state drives are emerging for smaller scratch space
	- Tape systems for archiving
- Front-end nodes
	- For user access
	- $\circ$  Compiling, submitting jobs, etc.

#### **Computing devices**

Most supercomputers have compute nodes equipped with a co-processor, typically a general purpose GPU

- CPU architecture
	- Optimized for handling a diverse ranged of instructions on multiple data
	- Large caches per core
	- Smaller bandwidth to memory but typically larger memory
	- o Reliance on prefetching
	- o Some availability of SIMD floating point units
- GPU architecture
	- Optimized for *throughput*, i.e. applying the same operation on multiple data
	- Smaller caches per "core"
	- Higher bandwidth to memory but typically smaller memory
	- o Reliance on very wide SIMD units

#### **Computing devices**

Most supercomputers have compute nodes equipped with a co-processor, typically a general purpose GPU

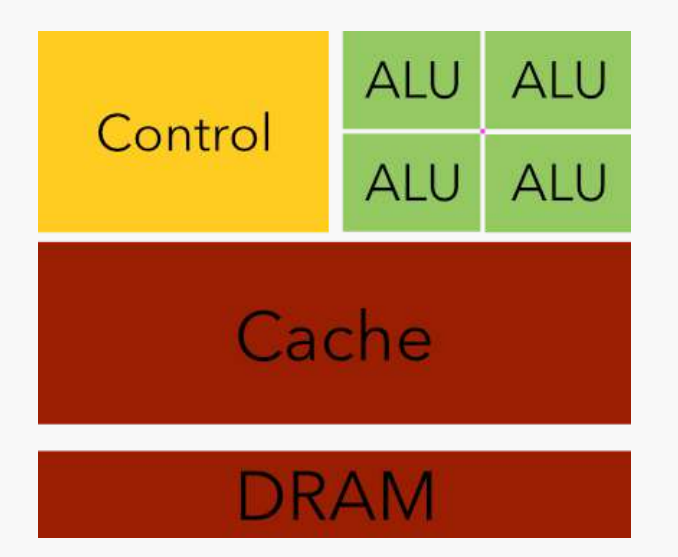

### CPU

- Large area devoted to control
- Large caches
- Few ALUs

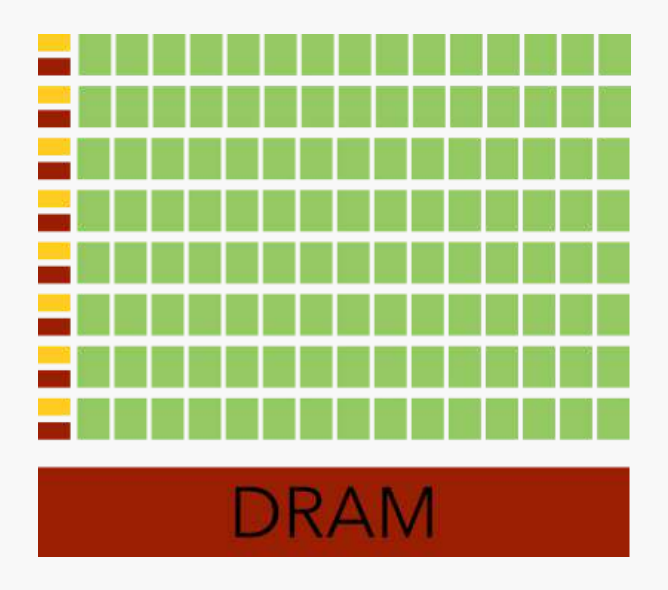

### **GPU**

- Less area devoted to control
- Small caches
- Most area dedicated to ALUs

#### **Computing devices**

CPU architectures and main characteristics

- Intel Xeon and AMD EPYC (x86), various ARM implementations, and IBM Power
- $O(10)$  cores per CPU (current max: 64), 2 4 CPUs per node
- Memory bandwidth of ~50-100 GBytes/s
- Theoretical peak floating point performance  $\sim$ 30-50 Gflop/s per core

GPU architectures and main characteristics

- NVIDIA Tesla and AMD Radeon
- $O(1000)$  "cores" or Arithmetic and Logical Unit (ALUs). 2 6 GPUs per node
- Memory bandwidth of  $O(1000)$  GBytes/s
- Theoretical peak floating point performance  $\sim$ 10-20 Tflop/s per GPU

#### **Computing devices**

CPU architectures and main characteristics

- Intel Xeon and AMD EPYC (x86), various ARM implementations, and IBM Power
- $O(10)$  cores per CPU (current max: 64), 2 4 CPUs per node
- Memory bandwidth of ~50-100 GBytes/s
- Theoretical peak floating point performance  $\sim$ 30-50 Gflop/s per core

GPU architectures and main characteristics

- NVIDIA Tesla and AMD Radeon
- $O(1000)$  "cores" or Arithmetic and Logical Unit (ALUs). 2 6 GPUs per node
- Memory bandwidth of  $O(1000)$  GBytes/s
- Theoretical peak floating point performance  $\sim$ 10-20 Tflop/s per GPU

Intel Xe "Ponte Vecchio" GPUs announced for 2021

### Worldwide landscape of supercomputers

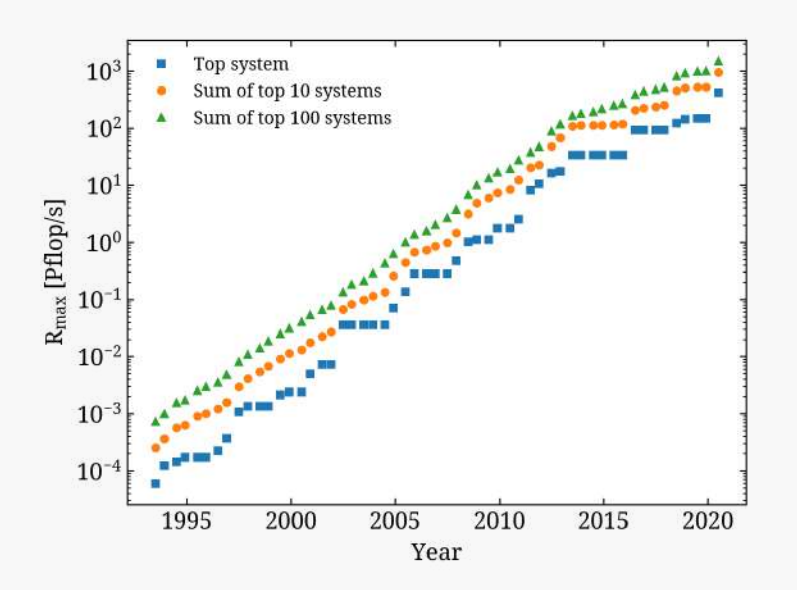

- Bi-annual ranking of supercomputers  $\bullet$
- Classification according to *sustained*  $\bullet$ floating point performance
- Run High Performance Linpack (HPL)  $\bullet$ on whole system

- [https://www.top500.org](https://www.top500.org/) Latest list: **June 2020**
	- Top system: Japan, ARM-based system, 415 Pflop/s
	- o Second: US, GPUs (NVIDIA V100), 200 Pflop/s
	- Top in Europe: IT, sixth overall, GPUs (NVIDIA V100), 35 Pflop/s
- 6 out of top 10 equipped with GPUs

### Supercomputing landscape

#### **Notable supercomputers in Europe**

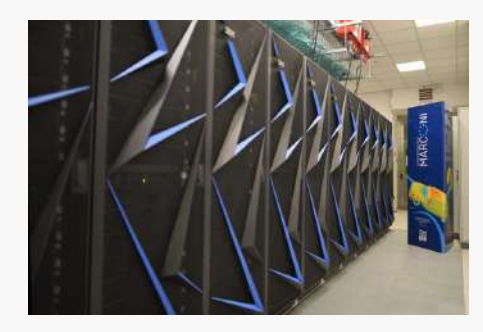

#### **Marconi100** - CINECA, IT

- IBM Power CPUs, NVIDIA V100 GPUs
- 30 Pflop/s theoretical peak ∼

**Piz Daint**- CSCS, CH

- Cray XC30, Intel Xeon CPUs, NVIDIA P100 GPUs
- 27 Pflop/s theoretical peak ∼

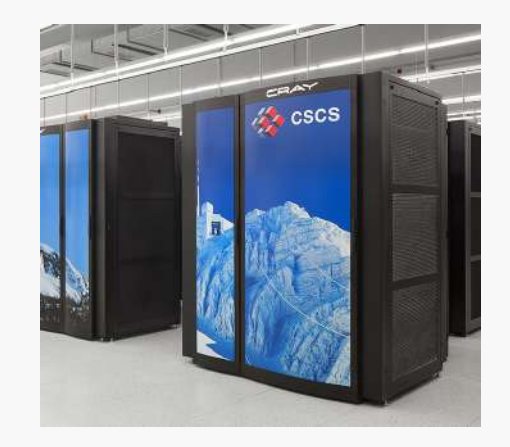

### Supercomputing landscape

#### **Notable supercomputers in Europe**

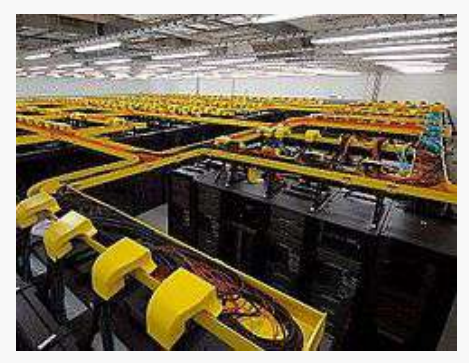

#### **SuperMUC** - LRZ, DE

- IBM ThinkSystem, Intel Xeon CPUs
- 27 Pflop/s theoretical peak ∼

**Juwels** - JSC, DE

- Bull Sequana, Intel Xeon CPUs, NVIDIA A100 GPUs
- 70 Pflop/s theoretical peak (with GPU partition, currently ∼ being deployed)

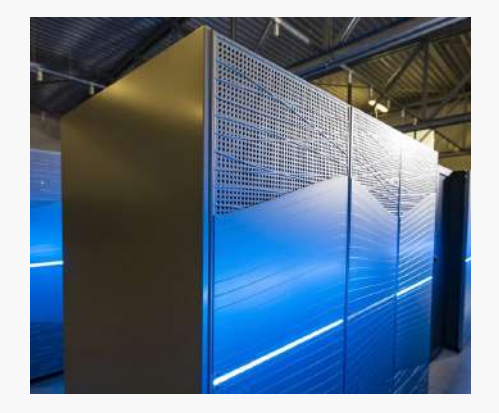

### Supercomputing landscape

**Notable supercomputers in Europe**

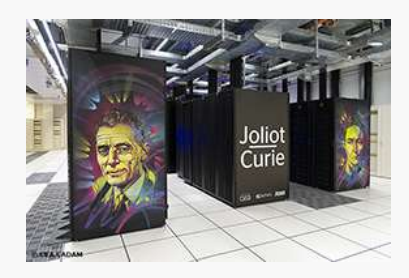

**Joliet/Curie** - CEA, FR

- Bull Sequana, AMD EPYC CPUs
- 12 Pflop/s theoretical peak ∼

#### **HAWK** - HLRS, DE

- HPE Apollo, AMD EPYC CPUs
- 26 Pflop/s theoretical peak ∼

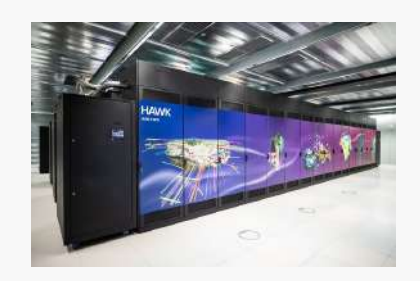

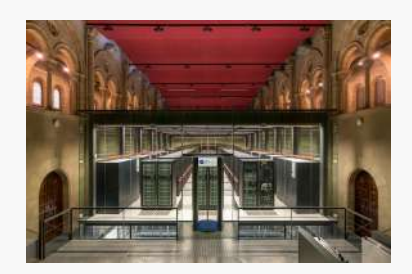

#### **MareNostrum-4** - BSC, ES

- Mainly Lenovo, Intel Xeon Platinum plus smaller ARM, IBM Power9 w/ NVIDIA V100, and AMD partitions
- 14 Pflop/s theoretical peak ∼

### Supercomputer access

**In Europe, these systems also made available via a single, centralized allocation process**

So-called Tier-0 PRACE access

- Technical review: need to show that methods and software are appropriate for the underlying architecture. Scaling and performance analysis required.
- Scientific review: peer-review of the proposed science.
- $O(10)$ - $O(100)$  core-hours for individual projects

Smaller-scale access available nationally

- Depends on national mechanisms for access
- Usually follows same approach of technical and scientific review

### Supercomputer access

**In Europe, these systems also made available via a single, centralized allocation process**

So-called Tier-0 PRACE access

- Technical review: need to show that methods and software are appropriate for the underlying architecture. Scaling and performance analysis required.
- Scientific review: peer-review of the proposed science.
- $O(10)$ - $O(100)$  core-hours for individual projects

Smaller-scale access available nationally

- Depends on national mechanisms for access
- Usually follows same approach of technical and scientific review

Access to such resources requires good understanding of HPC and the challenges in achieving efficient software implementations
### **European strategy**

Up until  $\sim$ 2020

- Countries procure systems using own funds
- EU supports operations and distribution of computational resources via projects (e.g. PRACE)
- EU supports prototyping for future systems (e.g. DEEP and Mont Blanc)

From 2020: EuroHPC Joint Undertaking

- EU co-funds procurement of supercomputers by consortia of European states
- Three pre-exascale systems will be deployed by 2021
- Two exascale systems by 2022 or 2023

**EuroHPC Pre-exascale systems, coming on-line 2021**

LUMI

- Hosted at CSC (FI), partners BE, CZ, DK, EE, IS, NO, PL, SE, CH
- HPE, AMD EPYC CPUs and AMD Instinct GPUs
- Peak: 552 Pflop/s

**EuroHPC Pre-exascale systems, coming on-line 2021**

LUMI

- Hosted at CSC (FI), partners BE, CZ, DK, EE, IS, NO, PL, SE, CH
- HPE, AMD EPYC CPUs and AMD Instinct GPUs
- Peak: 552 Pflop/s

Leonardo

- Hosted at CINECA (IT), partners AT, SK, SI, HU
- Bull Sequana, Intel Xeon CPUs and NVIDIA A100 GPUs
- Peak: ∼250 Pflop/s

**EuroHPC Pre-exascale systems, coming on-line 2021**

LUMI

- Hosted at CSC (FI), partners BE, CZ, DK, EE, IS, NO, PL, SE, CH
- HPE, AMD EPYC CPUs and AMD Instinct GPUs
- Peak: 552 Pflop/s

Leonardo

- Hosted at CINECA (IT), partners AT, SK, SI, HU
- Bull Sequana, Intel Xeon CPUs and NVIDIA A100 GPUs
- Peak: ~250 Pflop/s

MareNostrum 5

- Hosted at BSC (ES), partners PR, TR, HR
- Architecture not announced yet other than "same as MareNostrum 4". Intel GPUs?
- Peak: ~200 Pflop/s

#### **US Exascale roadmap**

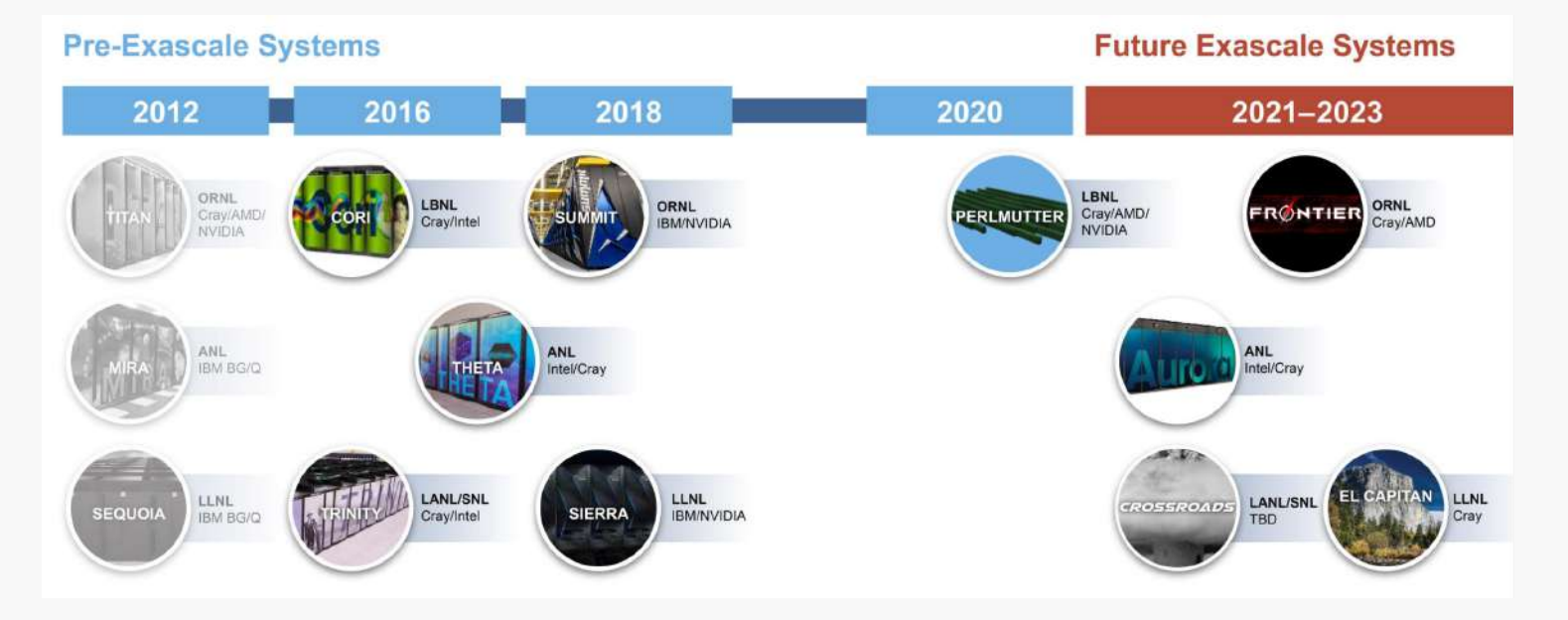

### **US Exascale roadmap**

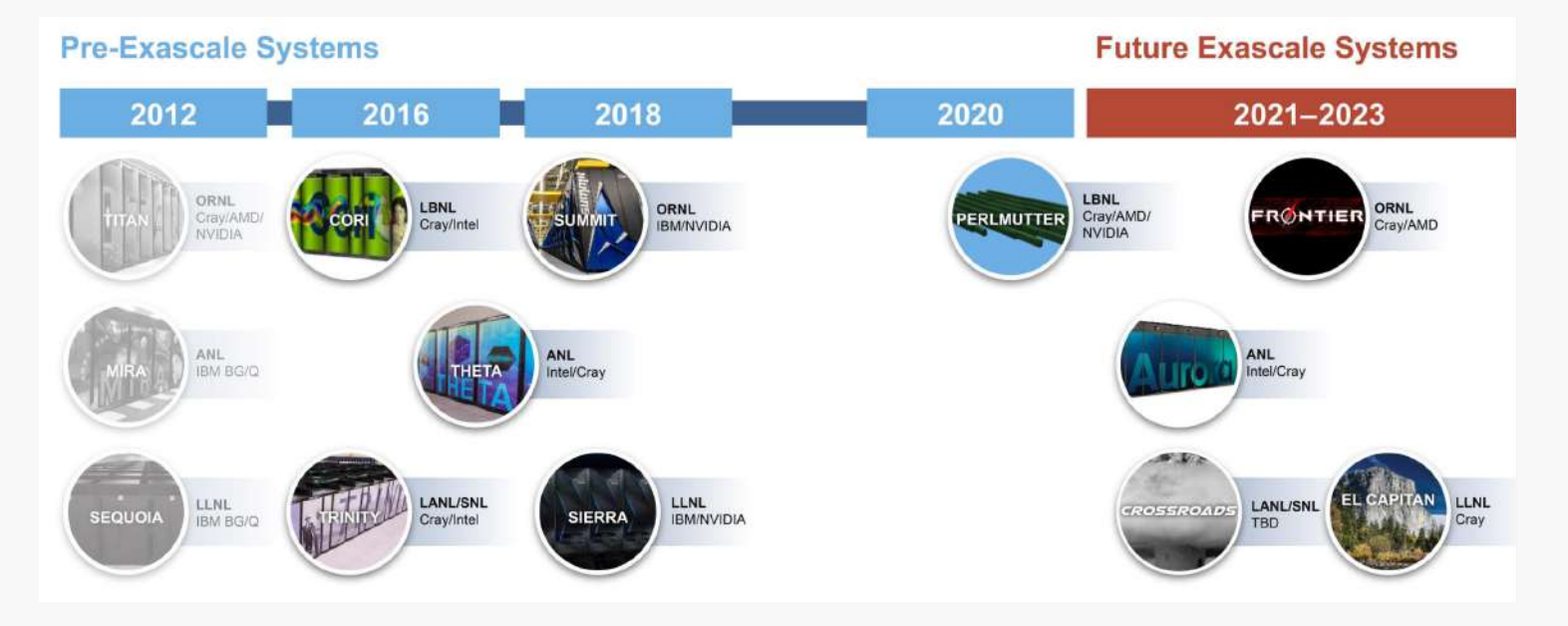

First exascale system "Aurora" expected 2021 with Intel GPUs  $\bullet$ 

### **US Exascale roadmap**

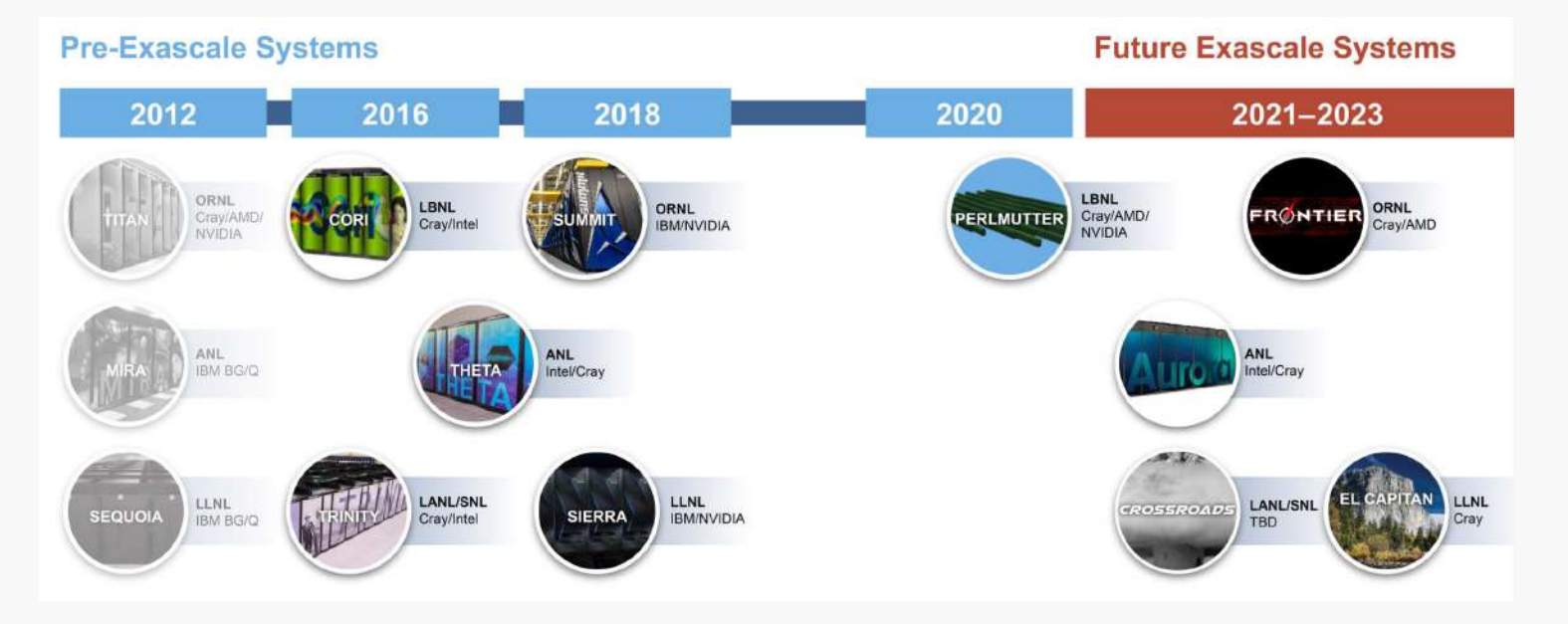

- First exascale system "Aurora" expected 2021 with Intel GPUs  $\bullet$
- Similar mix as in Europe: Expect significant performance from NVIDIA, AMD, and Intel GPUs

### Assessing performance

of scientific application kernels

## Performance of scientific codes

### **Considerations**

Peak floating point rate

- The theoretical, highest number of floating point operations that can be carried out by a computational unit
- Depends on: clock rate, vector length, FPUs per core, cores per socket

### Peak bandwidth

- The theoretical, highest number of bytes that can be read/written from/to some level of memory (L1,2,3 cache, RAM, etc.)
- For RAM: data rate, channels, ranks, banks

## Performance of scientific codes

#### **Considerations**

Peak floating point rate

- The theoretical, highest number of floating point operations that can be carried out by a computational unit
- Depends on: clock rate, vector length, FPUs per core, cores per socket

### Peak bandwidth

- The theoretical, highest number of bytes that can be read/written from/to some level of memory (L1,2,3 cache, RAM, etc.)
- For RAM: data rate, channels, ranks, banks

### Good to have these numbers at hand for the machine being used

## Performance of scientific codes

### **An Intel Xeon system example (Juwels)**

- Peak FP ( $\gamma_{\rm FP}$ )
	- 48 cores per node, clock: 2.7 GHz ( $2\times 24$ -core Intel Skylake)
	- Best case: two 512-bit fused multiply-and-adds per cycle (AVX-512)
- In double precision:  $2 \times (8 \text{ mul} + 8 \text{ add})$  per cycle = 32 flop/cycle
	- Therefore: 2.7x10 $^{\circ}$  cycles/s  $\times$  32 flop/cycle = 86.4 Gflop/s per core
	- 4,147.2 Gflop/s per node
- Peak BW ( $\gamma_{\rm IO})$ 
	- 2666 MHz six-channel DDR4: 128 GBytes/s per socket
	- 256 GBytes/s (dual socket)
- Some (semi-)standard tools
	- On Linux, you can obtain processor details via cat /proc/cpuinfo.
	- You can obtain topology and memory info e.g. hwloc, dmidecode (latter requires access to /dev/mem)

## Computational kernels

#### **Sustained performance**

- Sustained FP-rate: the measured, average number of floating point operations carried out by the kernel per unit time
	- add, sub, and mul count as 1 flop
	- dev, sqrt, sin, etc. count  $\geqslant 2$  flops. Depends on architecture
	- Count number of flops in kernel and divide by runtime
	- Alternatively, or for more complex codes, use performance counters

#### **In our examples we will see cases of kernels where the flops are countable**

- Sustained BW: the measured, average bytes read/written from main memory per unit time
	- As in the case of FP-rate, count bytes needed to be read and bytes needed to be written to and from RAM and divide by run time
	- Maximum data reuse assumption: once data is read from RAM, it never needs to be re-read

### An example

Consider the following kernel operation:

$$
Y_i^{ab}=A^{ac}\cdot X_i^{cb},\quad
$$

with:  $i = 0, \ldots, L-1$  ,  $a, b, c = 0, \ldots, N-1$  ,  $L \gg N$ 

• Straight forward implementation:

```
double Y[L][N][N];
double X[L][N][N];
double A[N][N];
 * Initialize X[][][] and A[][]
 * ... */for(int i=0; i<l; i++) {
  for(int a=0; a<\mathbb{N}; a++) {
    for(int b=0; b<\mathsf{N}; b++) {
      Y[i][a][b] = 0;for(int c=0; c<\mathbb{N}; c++) {
          Y[i][a][b] += A[a][c]*X[i][c][b];
       }
    }
  }
}
```
**Number of fp operations**

 $\cdot$  N<sub>FP</sub> =  $\left[ \cdot 2 \cdot N^3 \right]$ 

**Number of bytes of I/O**

- $N_{\text{IO}} = w \cdot (2 \cdot L \cdot N^2 + N^2)$
- $w$ : word-length in bytes, e.g.  $w$   $=$  4 <code>for</code>  $single precision, 8$  for double, etc.
- $2LN^2 \to O(L)$  if  $L \gg N$
- In any case, if  $N$  small enough, A should be kept in low-level cache

## An example

**Data reuse assumption**

```
Y[i][0][0] = A[0][0]*X[i][0][0] + A[0][1]*X[i][1][0] + ... + A[0][N-1]*X[i][N-1][0];
Y[i][0][1] = A[0][0]*X[i][0][1] + A[0][1]*X[i][1][1] + ... + A[0][N-1]*X[i][N-1][0];
Y[i][1][0] = A[1][0]*X[i][0][0] + A[1][1]*X[i][1][0] + ... + A[1][N-1]*X[i][N-1][0];
Y[i][1][1] = A[1][0]*X[i][0][1] + A[1][1]*X[i][1][1] + ... + A[1][N-1]*X[i][N-1][1];
```
Elements of X and A are required multiple times. However we only count their loads once.

Given some measurement of the run-time  $\bar{\bm{\mathsf{T}}}$ 

<sup>o</sup> FP-rate: 
$$
β_{FP} = \frac{N_{FP}}{\overline{T}}
$$
  
<sup>o</sup> IO-rate:  $β_{IO} = \frac{N_{IO}}{\overline{T}}$ 

This motivates defining an *intensity*  $I = \frac{N_{FP}}{N_{ref}}$  $N_{IO}$ 

for(int i=0; i<L; i++) { for(int a=0; a<N; a++) { for(int b=0; b<N; b++) { Y[i][a][b] = 0; for(int c=0; c<N; c++) { Y[i][a][b] += A[a][c]\*X[i][c][b]; } } } }

## **Intensities**

### **Computational kernel intensity**

- Ratio of kernel floating point operations to bytes of I/O
- For our previous example:

$$
\circ I_k = \frac{N_{FP}}{N_{IO}} = \frac{2LN^3}{2wLN^2} = N/w
$$

- Note how the problem size  $\sf L$  drops out  $\Rightarrow$  constant  ${\rm I}_{\rm k}$  irrespective of problem size
- E.g. for  $N=3$  and double precision,  $I_{\rm k}=$  0.375 flops/byte

### **Machine flop/byte ratio**

Similarly to  $\mathrm{I}_\mathrm{k}$  , we can define the machine flop/byte ratio ( $\text{I}_{\text{m}}$ )

$$
\bullet\ I_m=\tfrac{\gamma_{FP}}{\gamma_{IO}}
$$

E.g. for Juwels compute node:  $\rm I_m \simeq 16.2 \frac{flop}{bute}$ byte

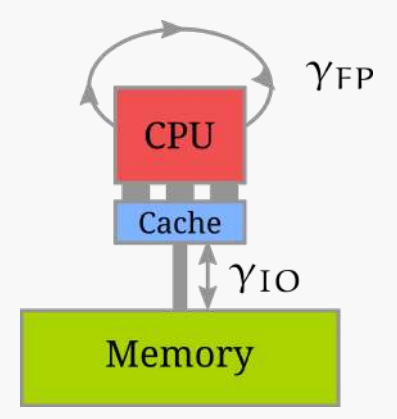

## **Intensities**

### **Balance between kernel / hardware intensities**

- $I_k \gg I_m$  : Kernel is "compute-bound" on this architecture. Higher  $\gamma_\text{FP}$  would lead to higher performance, but higher  $\gamma_{\mathrm{IO}}$  would not.
- $I_k \ll I_m$  : Kernel is "bandwidth-" or "memory-bound" on this architecture. Higher  $\gamma_{\rm IO}$ would lead to higher performance, but higher  $\gamma_\mathrm{FP}$  would not.
- $I_k \simeq I_m$  : Kernel is balanced on this architecture. Ideal situation.

### **For the example kernel of the previous slides, on our example hardware**

 $I_k \ll I_m \Rightarrow$  the kernel is memory-bound

### $\boldsymbol{\mathsf{Note}}$  the assumptions that enter  $\boldsymbol{\mathrm{I}}_{\mathsf{k}}$  and  $\boldsymbol{\mathrm{I}}_{\mathsf{m}}$

- $\gamma_{\rm FP}$  considers all operations can be a sequence of multiply-and-add
- $\beta_{\rm IO}$  assumes maximum data reuse
- $\mathrm{I}_\mathrm{k}$  constant if problem size  $\mathrm{L}$  drops out

## Expectations of performance

### Given an architecture with  $\text{I}_{\text{m}}$

- Can we know  $\rm N_{FP}$  and  $\rm N_{IO}$  for the kernel we wish to run; can we estimate  $\rm I_k?$
- Compare  $\mathrm{I}_\mathrm{k}$  and  $\mathrm{I}_\mathrm{m}.$  Do we expect the kernel to be memory or compute bound on this architecture?
- Can we obtain  $\beta_{\text{FP}}$  and  $\beta_{\text{IO}}$ ?
	- o For this, we need to measuring the performance on the targeted architecture

• What are the ratios 
$$
\frac{\beta_{FP}}{\gamma_{FP}}
$$
 and  $\frac{\beta_{IO}}{\gamma_{IO}}$ ?

## Expectations of performance

### Given an architecture with  $\text{I}_{\text{m}}$

- Can we know  $\rm N_{FP}$  and  $\rm N_{IO}$  for the kernel we wish to run; can we estimate  $\rm I_k?$
- Compare  $\mathrm{I}_\mathrm{k}$  and  $\mathrm{I}_\mathrm{m}.$  Do we expect the kernel to be memory or compute bound on this architecture?
- Can we obtain  $\beta_{\text{FP}}$  and  $\beta_{\text{IO}}$ ?
	- For this, we need to measuring the performance on the targeted architecture
- What are the ratios  $\frac{\beta_{FP}}{2}$  and  $\frac{\beta_{IO}}{2}$ ?  $\gamma_{\rm FP}$  $\beta_{IO}$ γIO

### **This analysis should guide our overall strategy when developing or optimizing computational kernels**

- If the kernel is memory-bound, we should be trying to optimize for memory I/O. Ideally we try to achieve a  $\frac{\beta_{\text{IO}}}{\gamma_{\text{IO}}} \rightarrow 1$  .  $\gamma_{\mathrm{IO}}$
- If the kernel is compute-bound, we should be trying to optimize for a higher FP-rate. Ideally we try to achieve a  $\frac{\beta_{FP}}{\gamma_{FP}} \rightarrow 1$ .  $\gamma_{\rm FP}$

Some node-level considerations for optimization

### **Mutli-threading**

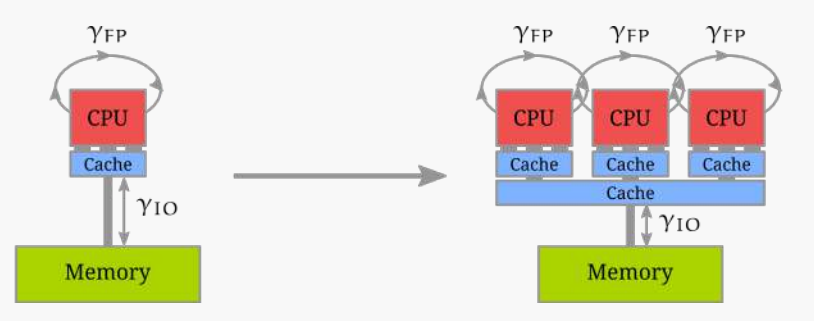

- For compute-bound kernels, this effectively multiplies  $\gamma_\mathrm{FP}$
- For memory-bound kernels, allows better saturation of  $\gamma_{\rm IO}$

### **Mutli-threading**

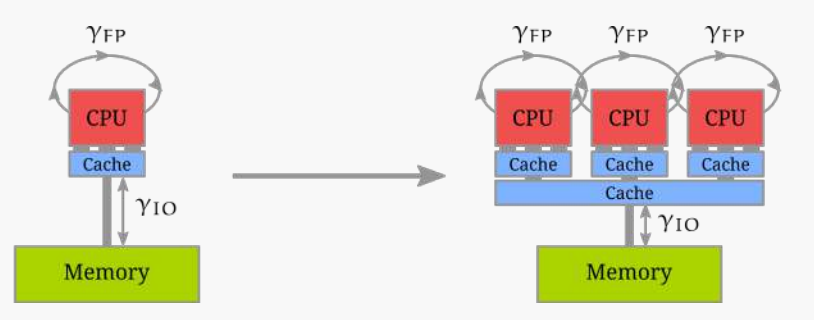

- For compute-bound kernels, this effectively multiplies  $\gamma_\mathrm{FP}$
- For memory-bound kernels, allows better saturation of  $\gamma_{\rm IO}$

### **Vectorization**

- Enable the use of specialized SIMD hardware
- Also benefits efficient I/O

### **Mutli-threading**

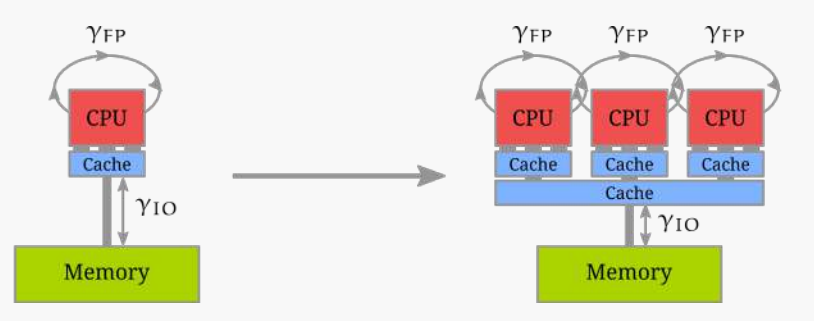

- For compute-bound kernels, this effectively multiplies  $\gamma_\mathrm{FP}$
- For memory-bound kernels, allows better saturation of  $\gamma_{\rm IO}$

### **Vectorization**

- Enable the use of specialized SIMD hardware
- Also benefits efficient I/O

### **Data** layout transformations

- Transformations for mitigation of cache misses (improve temporal and spatial cache  $locality) \rightarrow Blocking$  and tiling
- Transformations which can assist vectorization or auto-vectorization

**Most modern processors have some vectorization capabilities**

- SSE, AVX, AltiVec, QPX, NEON
- Single Instruction Multiple Data -- SIMD

```
for(int i=0; i<1; i++)
 y[i] = a^*x[i] + y[i];
```
**Most modern processors have some vectorization capabilities**

- SSE, AVX, AltiVec, QPX, NEON
- Single Instruction Multiple Data -- SIMD

```
for(int i=0; i<1; i++)
 y[i] = a^*x[i] + y[i];
```
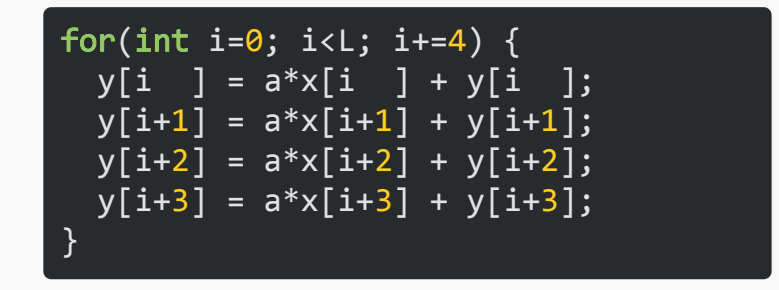

**Most modern processors have some vectorization capabilities**

- SSE, AVX, AltiVec, QPX, NEON
- Single Instruction Multiple Data -- SIMD

for(int  $i=0$ ;  $i<1$ ;  $i++$ )  $y[i] = a*x[i] + y[i];$ 

```
float4 va = \{a, a, a, a\};
for(int i=0; i < L; i+=4) {
 float4 vy;
 float4 vx;
  load4(vx, &x[i]);
  load4(vy, 8y[i]);vy = va*vx + vy;store4(&y[i], vy);
}
```
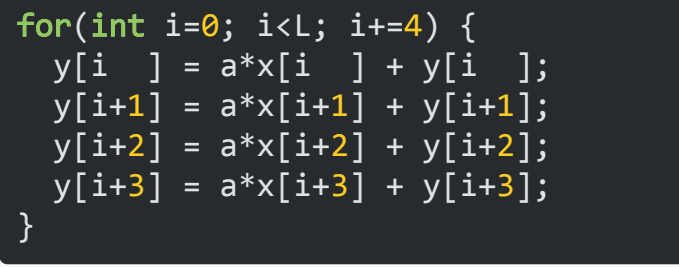

**Note:the above is pseudo-code, namely** load4**,** float4**, etc. are simplifications.**

**Most modern processors have some vectorization capabilities**

- SSE, AVX, AltiVec, QPX, NEON
- Single Instruction Multiple Data -- SIMD

```
for(int i=0; i<1; i++)
  y[i] = a^*x[i] + y[i];
```

```
float4 va = \{a, a, a, a\};
for(int i=0; i < L; i+=4) {
 float4 vy;
 float4 vx;
 load4(vx, 8x[i]);load4(vy, 8y[i]);vy = va^*vx + vy;store4(&y[i], vy);
}
```
**Note:the above is pseudo-code, namely** load4**,** float4**, etc. are simplifications.**

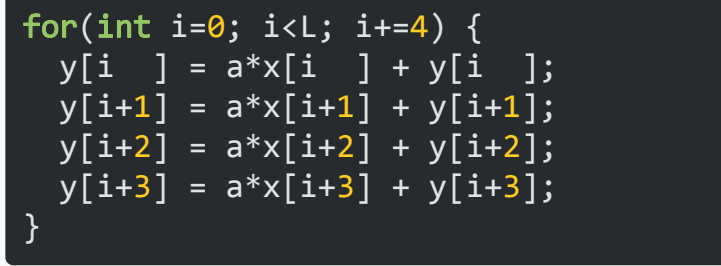

- In many case, the compiler will generate vector instructions (auto-vectorization)
- However this usually requires an appropriate data layout

### **Easier vectorization**

- The data are ordered such that the same operation can be applied to consecutive elements
	- Assists the compiler in detecting auto-vectorization opportunities
	- Assists the programmer in using *vector intrinsics*

### **Easier vectorization**

- The data are ordered such that the same operation can be applied to consecutive elements
	- Assists the compiler in detecting auto-vectorization opportunities
	- Assists the programmer in using *vector intrinsics*

#### **Better cache locality**

- The data are ordered in a way as close to the order in which they will be accessed in your kernels as possible
- The data are reordered such that when an element needs to be accessed multiple times, these multiple accesses are issued very close to each other
- Optimizes for *temporal* and for *spatial* locality

**Example: Matrix-matrix multiplication**

$$
C_{ij} = \sum_{k=0}^{N-1} A_{ik} \cdot B_{kj}
$$

 $A_{M\times N}, B_{N\times M}, C_{M\times M}$ 

```
for(int i=0; i<M; i++) {
  for(int j=0; j<M; j++) {
    C[i*M + j] = 0;for(int k=0; k<N; k++) {
      C[i*M + j] += A[i*N + k]*B[k*M + j];}
 }
}
```
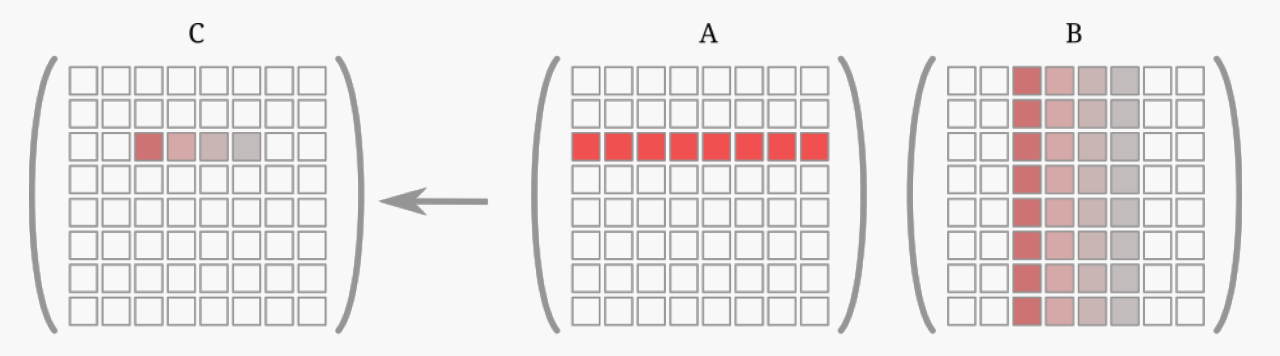

- Repeated reading of columns of B
- If  $N$  too large, a whole row of  $A$  may not fit into L2 cache

**Example: Matrix-matrix multiplication**

Blocking: better *cache locality*

```
for(int i=0; i< M; i+=BM)
  for(int j=0; j< M; j+=BM) {
    Cb[:BM][:BM] = 0;
    for(int k=0; k<N; k++) {
      Ab[:BM][:BN] = A[i:i+BM][k:k+BN];Bb[:BN][:BM] = B[k:k+BN][j:j+BM];for(int ib=0; ib<BM; ib++)
        for(int jb=0; jb<sub>5</sub> jb ++)
          for(int kb=0; kb<BN; kb++)
            Cb[ib][jb] += Ab[ib][kb] * Bb[kb][jb];C[i:i+BM][j:j+BM] = Cb[:BM][:BM];}
  }
```
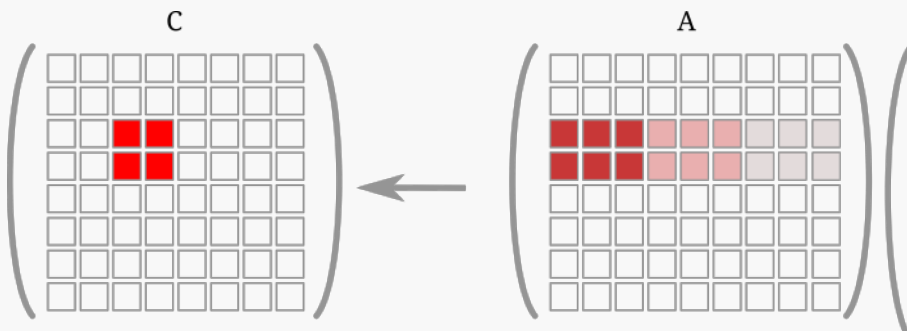

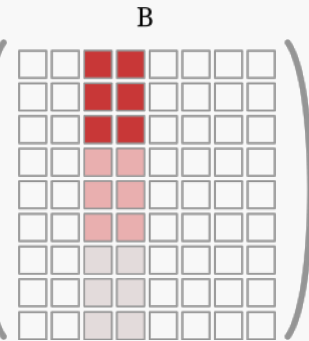

**Example: Matrix-matrix multiplication**

Transpose tiles of B: better alignment for SIMD

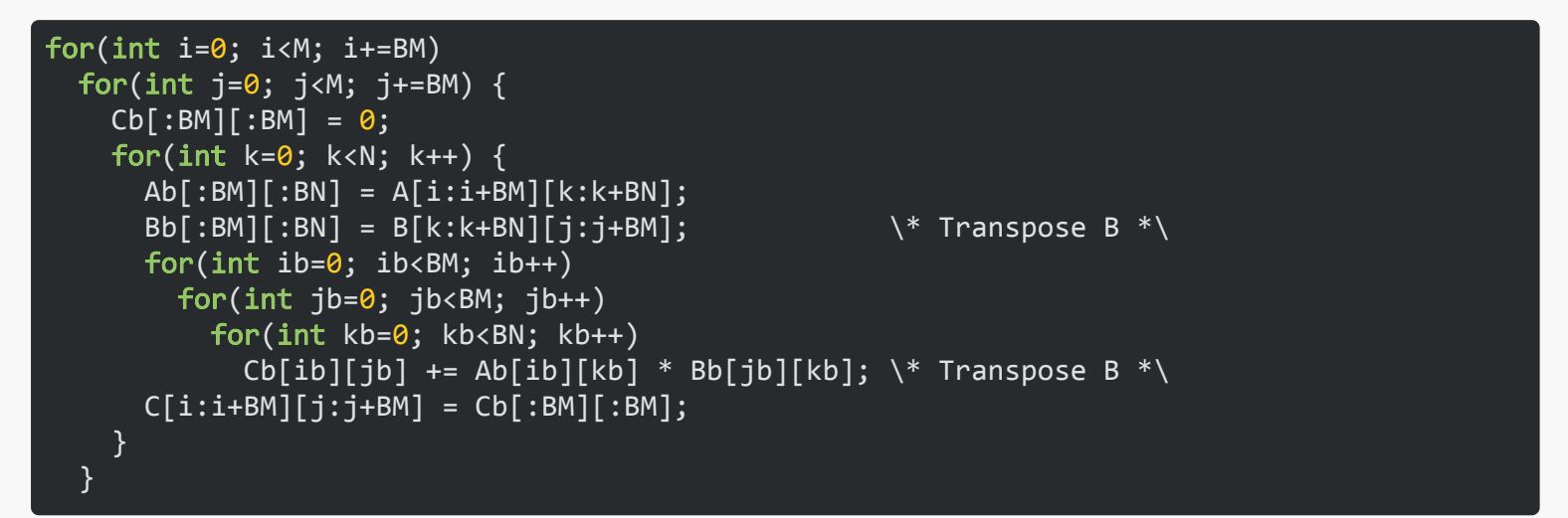

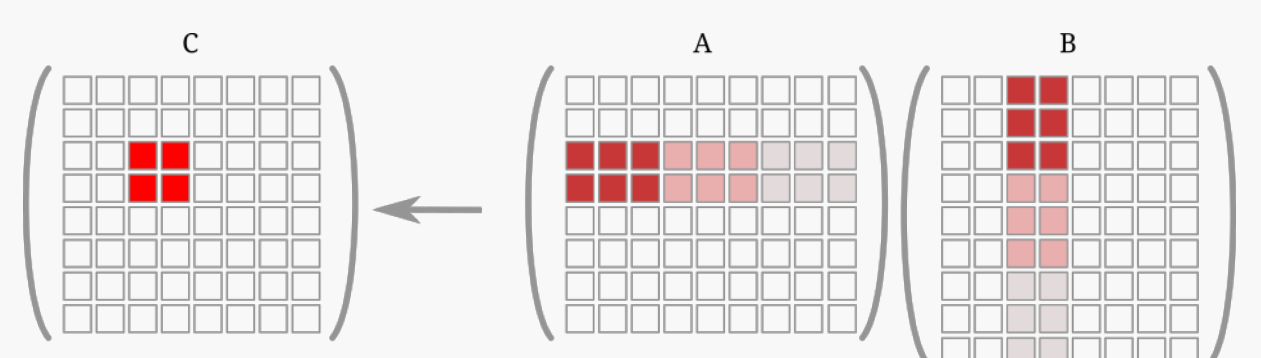

### **AoS: Array of structures**

Arrays of structures arise naturally when mapping physical problems to code. E.g. say you want to define an array of coordinates:

#### typedef struct { float x; float y; float z; } coords;

You can now allocate an array of coords:

size t L =  $1000$ ; coords \*arr = malloc(sizeof(coords)\*L);

### **AoS: Array of structures**

Arrays of structures arise naturally when mapping physical problems to code. E.g. say you want to define an array of coordinates:

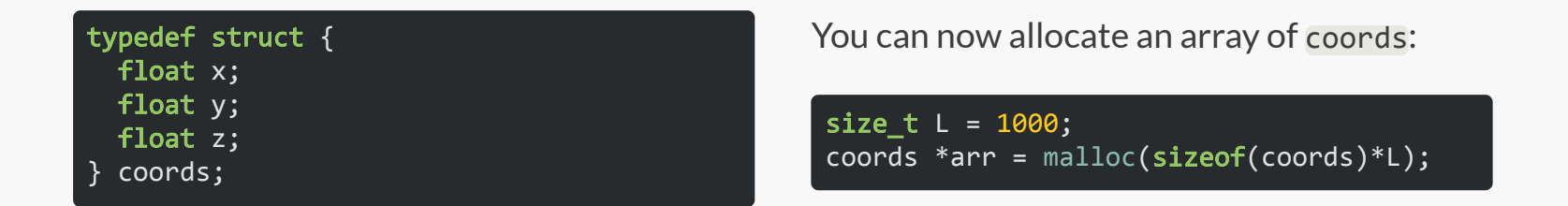

Now assume you would like to get an array of the distances of the coordinates from the origin:

```
for(int i=0; i<1; i++)
 r[i] = sqrt(arr[i].x*arr[i].x +arr[i].y*arr[i].y +
              arr[i].z*arr[i].z);
```
You can see how the choice of data layout makes auto-vectorization difficult. A common way around this is to use a Structure of Arrays (SoA) rather than an Array of Structures.

### **AoS to SoA**

Define a structure of arrays, this is similar to how one programs for GPUs:

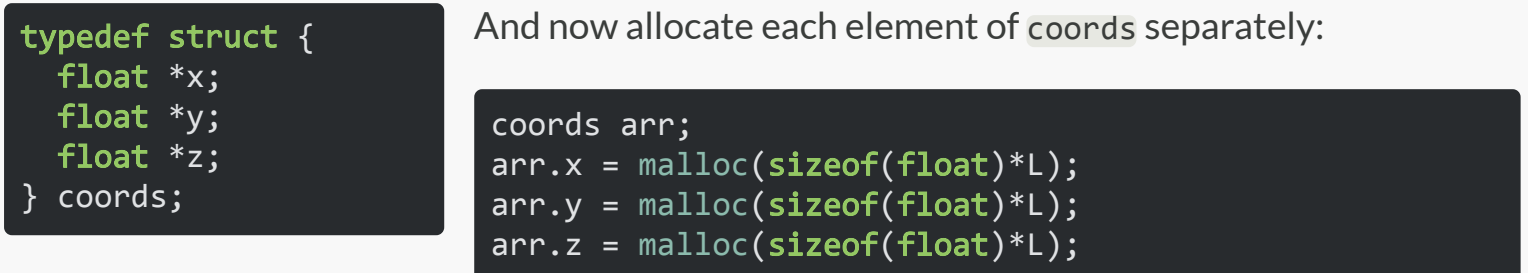

This layout facilitates vectorization

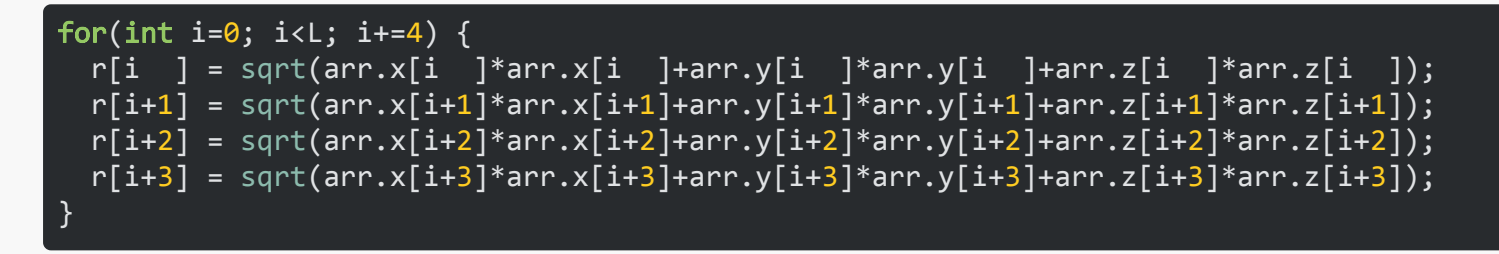

### **Stencil codes**

Another application of the data re-ordering is in stencil codes. Consider a 2-D stencils operation:

$$
\varphi_{x,y} \leftarrow 4 \psi_{x,y} - (\psi_{x+1,y} + \psi_{x-1,y} + \psi_{x,y+1} + \psi_{x,y-1})
$$

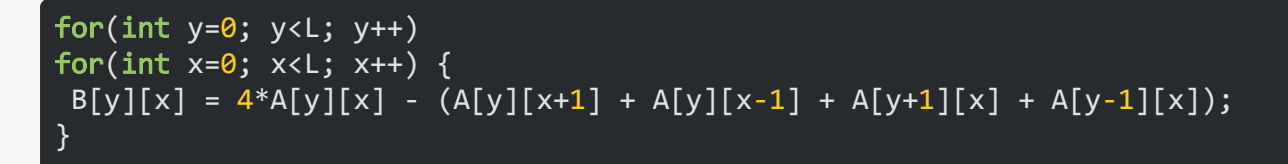

Consider an unrolled implementation of this, with x running fastest and y slowest:

for(int y=0; y<L; y++) for(int x=0; x<L; x+=4) { B[y][x ] = 4\*A[y][x ] - (A[y][x+1] + A[y][x-1] + A[y+1][x ] + A[y-1][x ]); B[y][x+1] = 4\*A[y][x+1] - (A[y][x+2] + A[y][x ] + A[y+1][x+1] + A[y-1][x+1]); B[y][x+2] = 4\*A[y][x+2] - (A[y][x+3] + A[y][x+1] + A[y+1][x+2] + A[y-1][x+2]); B[y][x+3] = 4\*A[y][x+3] - (A[y][x+4] + A[y][x+2] + A[y+1][x+3] + A[y-1][x+3]); }

A[y][x:x+4] does not align over all operations

#### **Stencil codes**

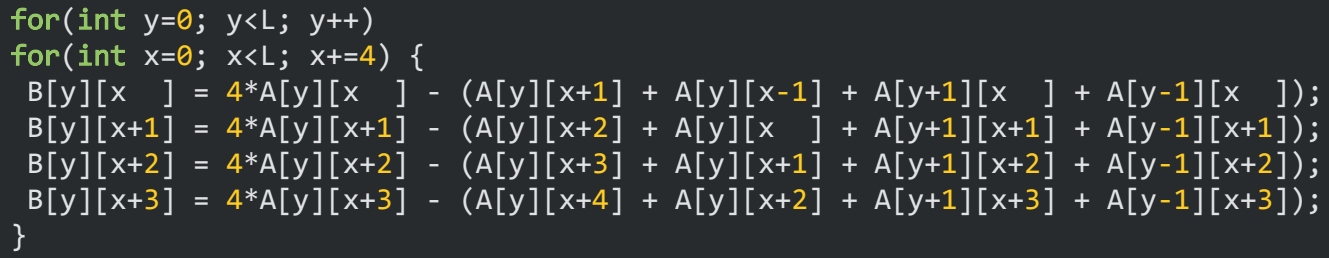

An alternative is to change the data layout so that we vectorize over distant elements. I.e. we can reshape the data layout:

```
from: A[y][x] \leftarrow A + y^*L + xto: vA[y0][x][y1] = A[y0+y1*L/4][x], and re-write the kernel:
```
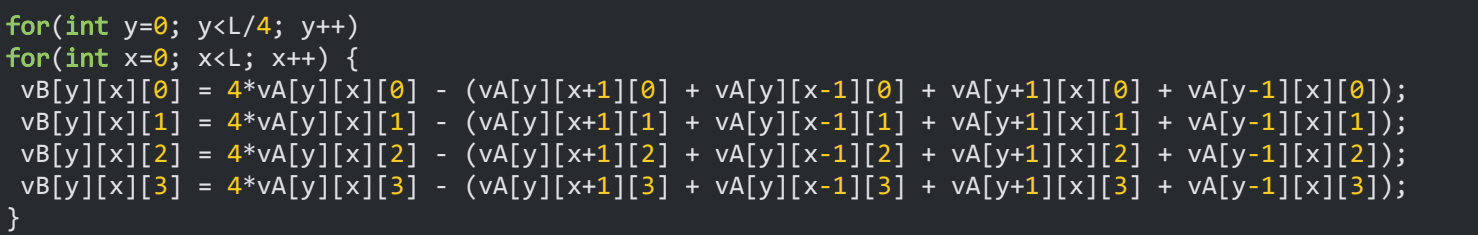
### Data layout transformations

#### **Stencil codes**

Shuffling of the elements is still required but restricted to the boundaries. E.g. for periodic boundary conditions, the original code at the  $y=0$  boundary would be:

```
y = 0;
for(int x=0; x < L; x++) {
B[0][x] = 4*A[0][x] - (A[0][x+1] + A[0][x-1] + A[1][x] + A[1-[x]);
}
```
which requires shuffling of the boundary element at  $y=L/4-1$  of vA:

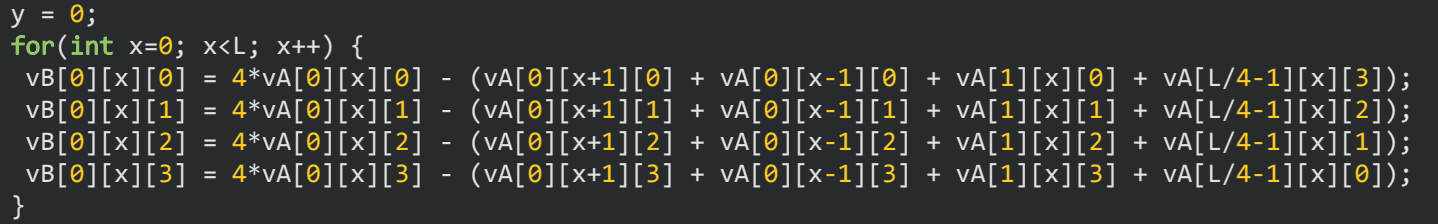

### Practical

Two example kernels to exercise the concepts learned

# Practical: kernel computational intensities

**Matrix-matrix multiplication**

Consider a matrix-matrix multiplication:  $\mathsf{C}_{\mathsf{M}\times\mathsf{K}}=\mathsf{A}_{\mathsf{M}\times\mathsf{N}}\cdot\mathsf{B}_{\mathsf{N}\times\mathsf{K}}$ 

```
double C[M][K];
double A[M][N];
double B[N][K];
for(int m=0; m< M; m++) {
  for(int k=0; k<K; k++) {
    C[m][k] = 0;for(int n=0; n<\mathbb{N}; n++) {
      C[m][k] += A[m][n]*B[n][k];
    }
  }
}
```
- Compute  $\rm N_{FP}$  and  $\rm N_{IO}$  as a function of the matrices' dimensions
- Identify when it is compute- and when is it memory-bound on, e.g. Juwels

# Practical: kernel computational intensities

#### **Complex linear algebra**

Consider the operation:  $y_i = a x_i + y_i, \, i = 1, \ldots, N \,$  , where the scalar  $a$  and the vectors  $x$  and  $y$  are complex

```
_Complex double x[N];
_Complex double y[N];
 _Complex double a;
for(int i=0; i<N; i++) {
  y[i] = a*x[i] + y[i];}
```
- Compute  $\rm N_{FP}$  and  $\rm N_{IO}$  as a function of the matrices' dimensions
- Identify when it is compute- and when is it memory-bound on, e.g. Juwels